## **VNE Project**

#### Virtual Natural Environments

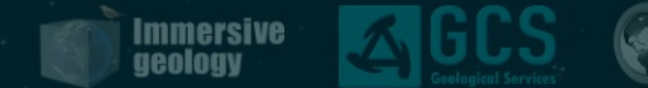

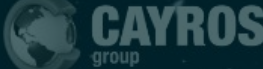

# **Proyecto VNE**

# **Virtual Natural Environments**

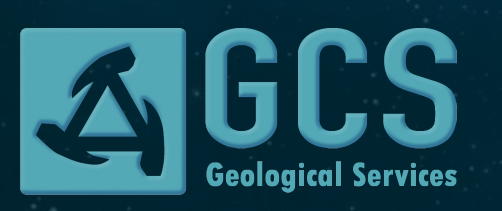

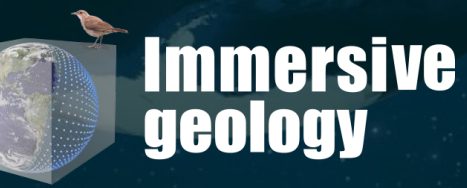

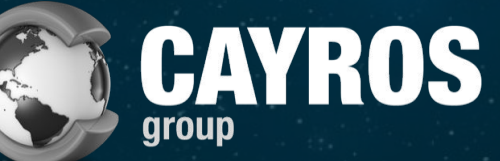

 $\mathbf{v}$ 

### **GENERALIDADES DE LOS ENTORNOS VIRTUALES**

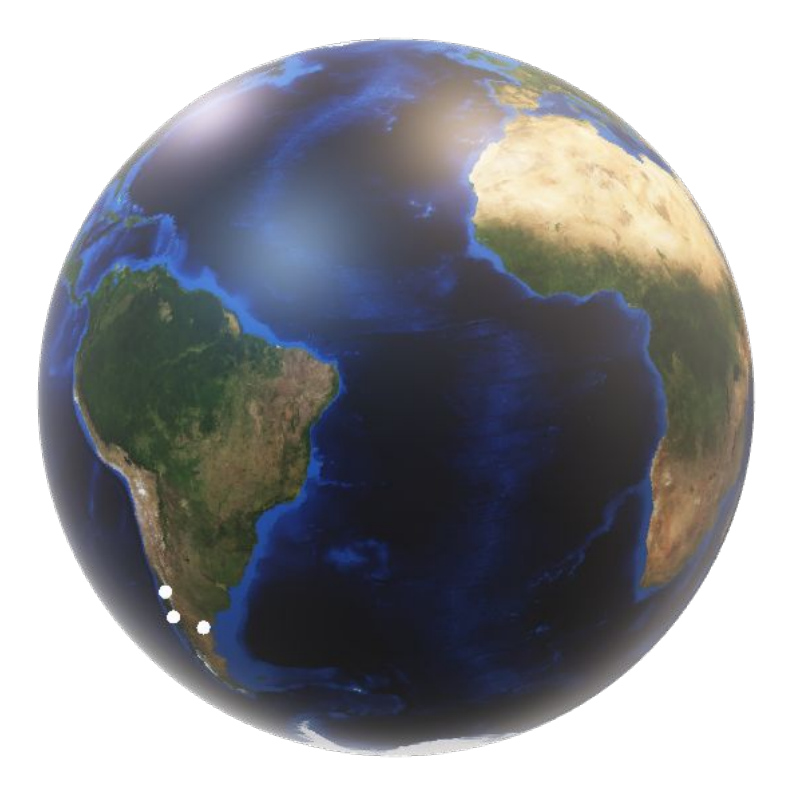

### **PROYECTO VNE**

*VNE Project es una plataforma web innovadora que brinda acceso a entornos geológicos virtuales. Su objetivo principal es desarrollar una biblioteca global de afloramientos virtuales, ofreciendo representaciones visuales detalladas complementada con valiosa información adicional. La plataforma es accesible a través de navegadores web y es compatible con múltiples dispositivos, incluyendo laptops, PCs, teléfonos inteligentes, tabletas y visores de realidad virtual. Su objetivo es hacer que la geología sea accesible y comprensible para estudiantes, investigadores y entusiastas de todo el mundo. VNE Project es una ventana virtual al mundo de la geología.*

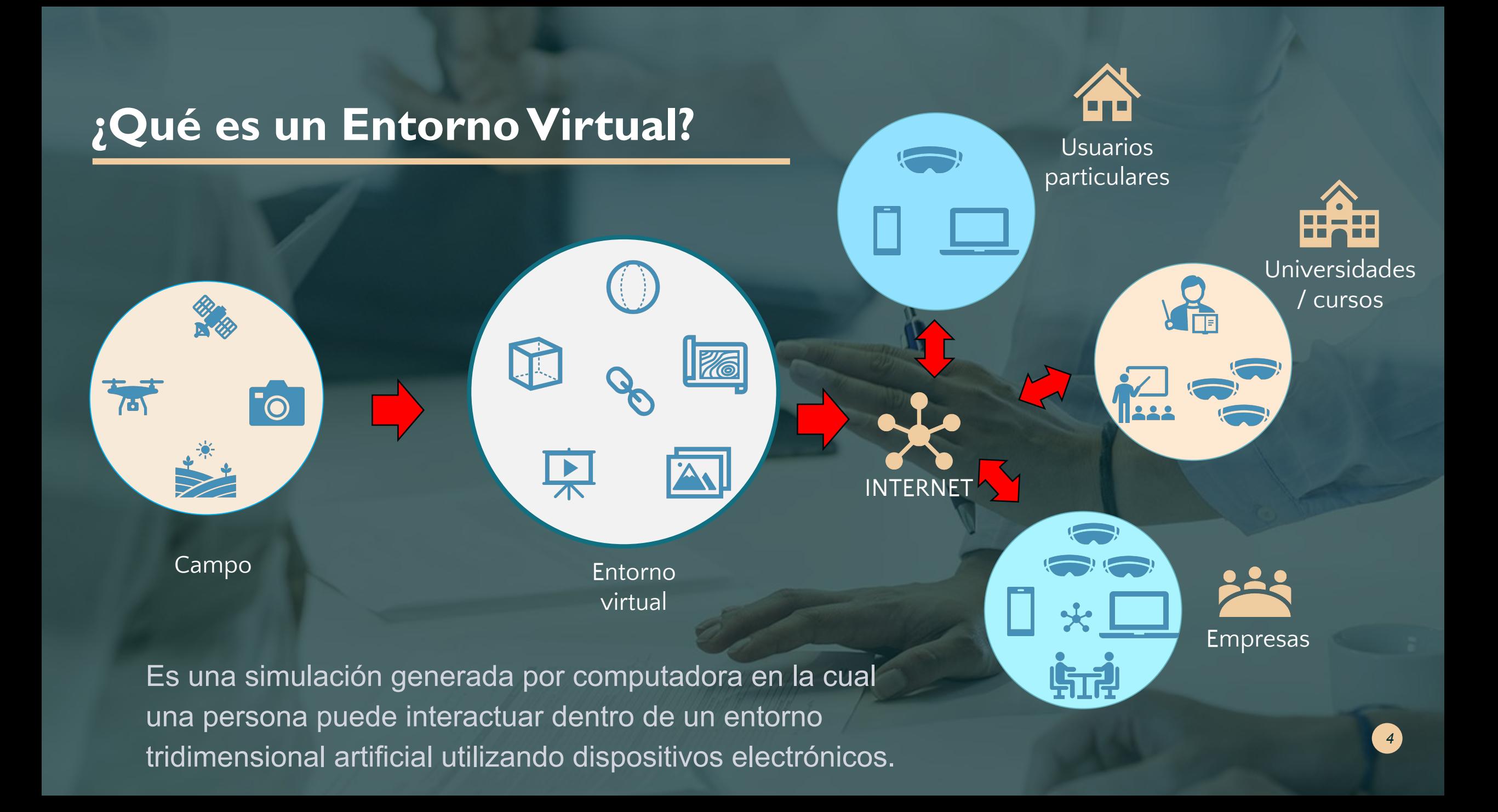

### **Funcionalidad y Usos**

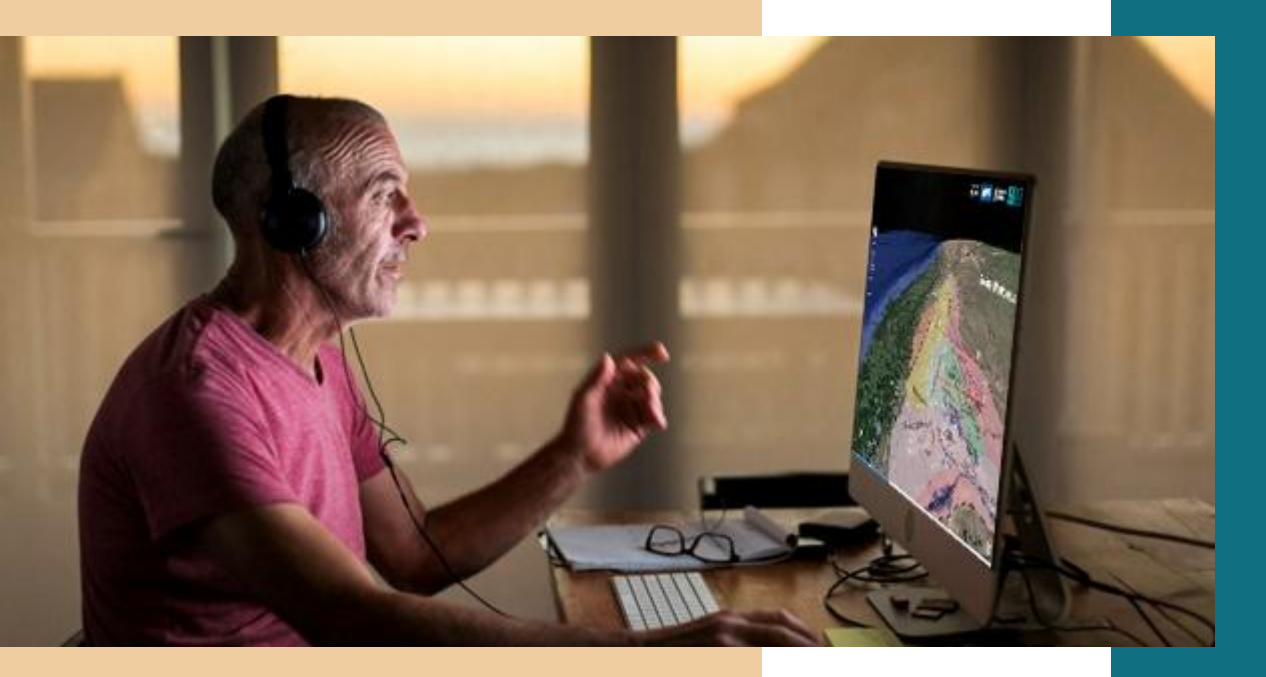

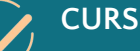

#### **CURSOS:**

Los profesores y especialistas pueden utilizar la plataforma para dictar cursos explicar diferentes temáticas relacionadas a los distintos entornos virtuales disponibles.

#### **CONSULTAS:**

Los geocientíficos pueden utilizar la plataforma como un catálogo de afloramientos para realizar consultas, visitas o simplemente buscar información.

**BÚSQUEDAS:**  Puedes realizar búsquedas de ejemplos de campo específicos como por ejemplo tipos de rocas, ambientes sedimentarios, yacimientos minerales, etc.

#### **ANÁLOGOS DE YACIMIENTOS:**

Los geocientistas e ingenieros pueden utilizar la plataforma para estudiar, visitar y mostrar análogos de yacimientos.

#### **CLASES:**

Los estudiantes pueden utilizar la plataforma para acercarse a la geología y aprender sobre diferentes contextos y ejemplos geológicos. De manera autónoma o asistida por un profesor.

#### **CONFERENCIAS:**

La plataforma se puede utilizar para presentar investigaciones y hallazgos en conferencias y reuniones.

#### **VIAJES DE CAMPO:**

La plataforma se puede utilizar (a través de la web o descargándola) durante excursiones de campo en afloramientos, permitiendo el acceso in situ a información complementaria y explicaciones en diferentes niveles (estudiantes, *5*profesionales o turistas).

### **¿Cómo funciona?**

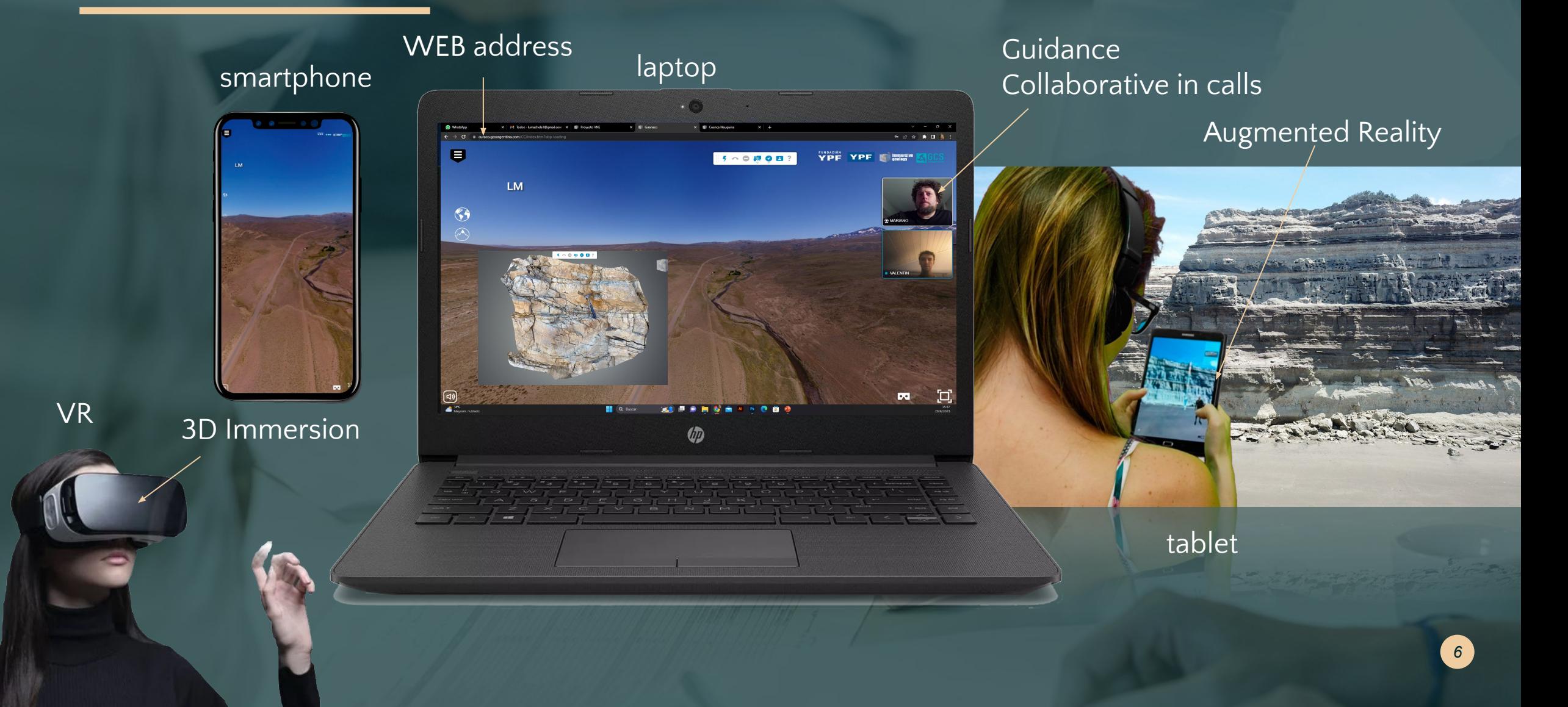

### **Características Técnicas del Entorno Virtual**

#### **Nuestra plataforma cuenta con las siguientes características técnicas que mejoran la experiencia del usuario:**

- **1.** *ACCESO A TRAVÉS DE LA WEB: La plataforma es accesible a través de cualquier navegador web, lo que facilita su uso sin necesidad de descargar o instalar software adicional.*
- **2.** *MULTIPLES DISPOSITIVOS: La plataforma es compatible con una variedad de dispositivos, incluyendo laptops, PCs, teléfonos inteligentes, tabletas y gafas de realidad virtual, lo que permite a los usuarios acceder a la plataforma desde cualquier lugar y en cualquier momento.*
- **3.** *ASESORAMIENTO DENTRO DE LA PLATAFORMA: La plataforma cuenta con una función de llamada que permite a los usuarios participar en visitas guiadas en tiempo real, mejorando la interactividad y el aprendizaje.*
- **4.** *ENTORNOS 360 Y 360 3D: Los usuarios pueden explorar los afloramientos virtuales a través de vistas de 360 grados, lo que proporciona una experiencia inmersiva y más realista.*
- **5.** *MODELOS 3D: La plataforma incluye modelos 3D de los afloramientos, lo que permite a los usuarios examinarlos en detalle y a diversas escalas.*
- **6.** *MULTIMEDIA: La plataforma cuenta con una variedad de elementos multimedia, como fotos, videos y animaciones, que ayudan a mejorar la experiencia y la comprensión de los contextos geológicos.*
- **7.** *NAVEGABILIDAD: La plataforma tiene una interfaz de usuario intuitiva que facilita la navegación entre los distintos escenarios , lo que la convierte en una herramienta accesible para todos los usuarios, independientemente de su nivel de habilidad técnica.*
- **8.** *REALIDAD VIRTUAL DISPONIBLE PARA OCULUS QUEST Y SIMILARES: Para una experiencia aún más inmersiva, la plataforma es compatible con dispositivos de realidad virtual como Oculus Quest, lo que permite a los usuarios explorar los afloramientos como si estuvieran realmente allí..*

*7*

### **OUR SERVICES**

#### **Creación de Entornos Virtuales Personalizados**

*Creamos entornos virtuales personalizados que se adaptan a sus necesidades específicas. Ya sea que necesite un entorno para un proyecto de investigación, para la enseñanza o para la presentación de un proyecto, podemos diseñarlo para usted.*

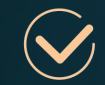

#### **Organización de cursos personalizados**

*Organizamos cursos de formación personalizados que se centran en temas específicos de geología. Estos cursos pueden ser sincrónicos, autoguiados o híbridos, según sus necesidades y preferencias.*

#### **Modelos de afloramiento 3D**

*Creamos modelos 3D detallados de afloramientos geológicos. Estos modelos se pueden utilizar para la enseñanza, la investigación o la presentación de proyectos.*

#### **Minería**

*Armamos el entorno de tu proyecto minero para darlo a conocer y realizar recorridos virtuales guiados. Este servicio puede ser invaluable para presentar proyectos mineros a inversionistas, reguladores y público en general.*

#### **Integración de datos**

*Podemos integrar una gran variedad de datos geológicos en nuestros entornos virtuales. Esto puede incluir datos de mapas, columnas estratigráficas, fotografías, transectos geológicos, líneas sísmicas y observaciones pertinentes. Realizado por especialistas utilizando criterios geológicos.*

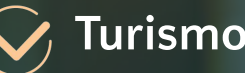

*Agregamos valor a los sitios de interés geológico para que los turistas puedan visitarlos de manera virtual o presencial. Este servicio puede enriquecer la experiencia turística, permitiendo a los visitantes comprender y apreciar la geología del lugar de una forma más profunda y atractiva.*

*8*

### **¿Quieres visitar algunos ejemplos?**

WWW.immersive.gcsargentina.com USER: user2

PASSWORD: user2\_2023

#### **• CUENCA NEUQUINA:**

Aquí puedes encontrar un entorno enorme con más de 80 localidades. Con gran cantidad de información, fotos, Modelos 3D, columnas, etc. Un lavabo escolar de clase mundial.

#### **• PLAYA BONITA:**

Este fue nuestro primer proyecto para estudiantes durante el confinamiento por Covid Pandemia. Es un entorno virtual y un recorrido autoguiado con explicaciones.

#### **• CUENCA CUYANA:**

Este proyecto está en curso. Bajo un programa de colaboración entre la Universidad de Chengdu (China) y la UNS (Argentina). Los licenciados están trabajando en este entorno virtual de la cuenca del Triásico.

#### **• CUENCA DE ORDOS:**

Este ambiente de campo se realizó para el XXI Congreso Sedimentológico Internacional en Beijing organizado por la Asociación Internacional de Sedimentólogos (IAS).

### **ENTORNOS VIRTUALES PARA MINERÍA**

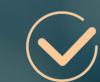

#### **Visitas de campo virtuales:**

*Esta plataforma facilita la exploración del proyecto desde cualquier rincón del mundo. Los visitantes tienen la opción de participar en recorridos sincronizados, que son guiados en tiempo real, o optar por los recorridos autoguiados, que incluyen explicaciones detalladas integradas.*

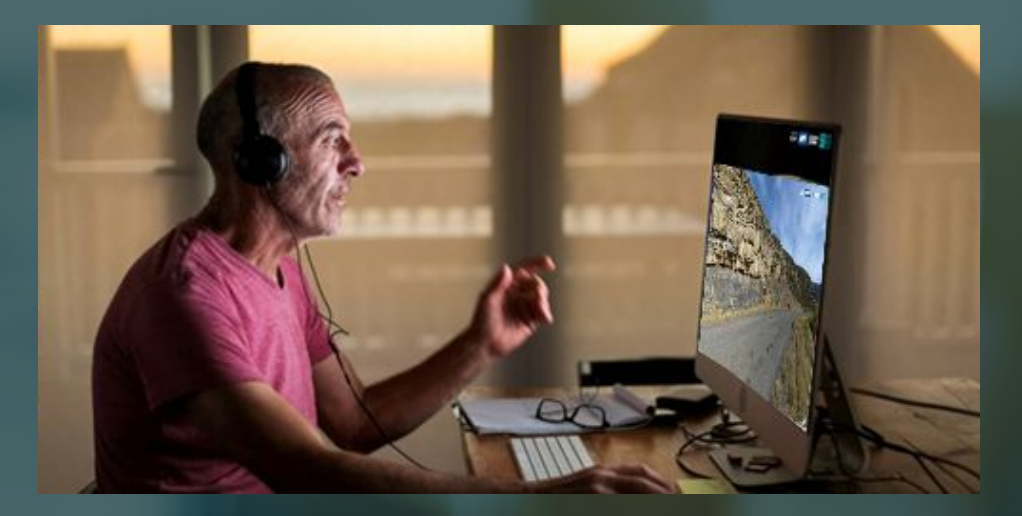

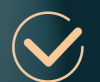

#### **Presentaciones:**

*Las empresas tienen la capacidad de acceder a todos los proyectos y obtener información disponible desde cualquier parte del mundo. Esta información puede ser invaluable para enriquecer presentaciones comerciales, reuniones técnicas, conferencias o sesiones de capacitación*

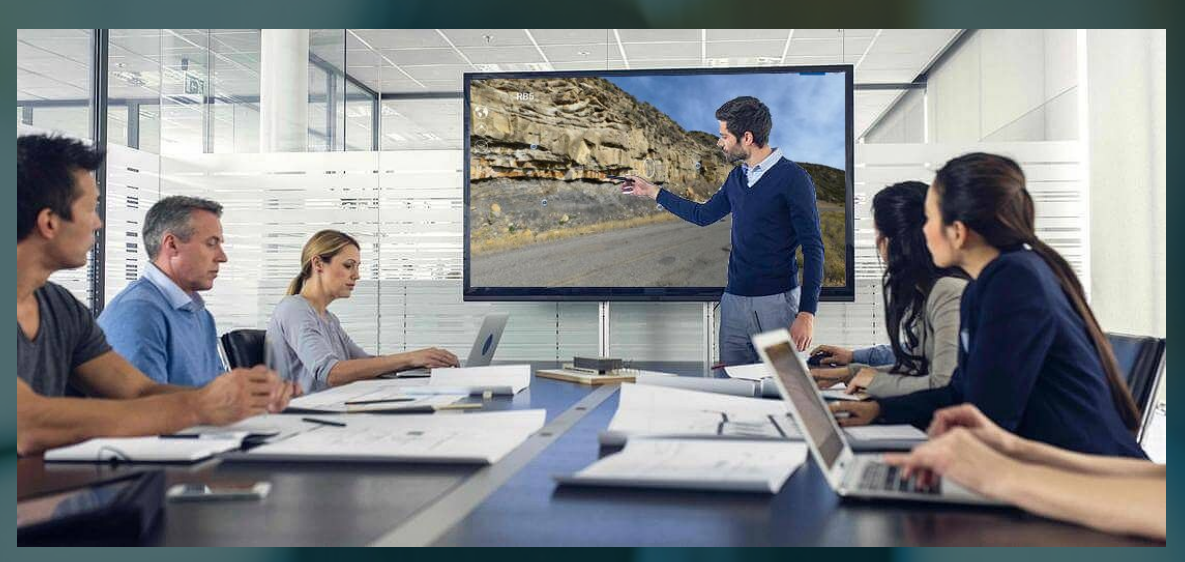

**Biblioteca**

*Las empresas tienen la capacidad de acceder a todos los proyectos y obtener información disponible desde cualquier parte del mundo. Esta información puede ser invaluable para enriquecer presentaciones comerciales, reuniones técnicas, conferencias o sesiones de capacitación*

Fotos de detalle

THE YPE YPE

**Diagramas** 

/ mapas /

pdfs

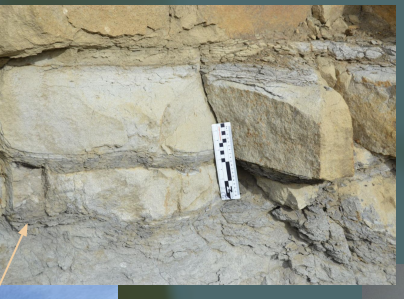

Modelos 3D

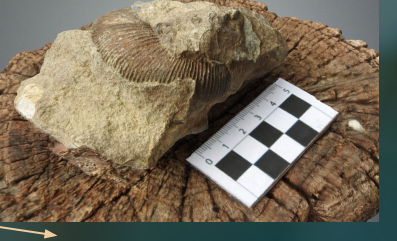

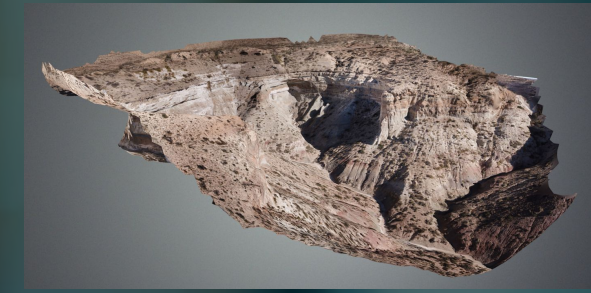

Modelo 3D de afloramiento

*12*

### **Catálogo de Proyectos**

*Las empresas pueden acceder y compartir todos sus proyectos, así como recuperar información disponible desde cualquier lugar para utilizarla en su sitio web, presentaciones comerciales, reuniones técnicas, conferencias o capacitación.* 

Acceso al entorno virtual

#### **Recursos Web**

*Los entornos virtuales se destacan como una herramienta innovadora en los sitios web corporativos, proporcionando a los visitantes un medio interactivo y atractivo para acceder a la información. Estos entornos presentan de manera detallada las características clave y atributos de sus propiedades, creando una experiencia inmersiva que amplía la comprensión y apreciación de los usuarios.*

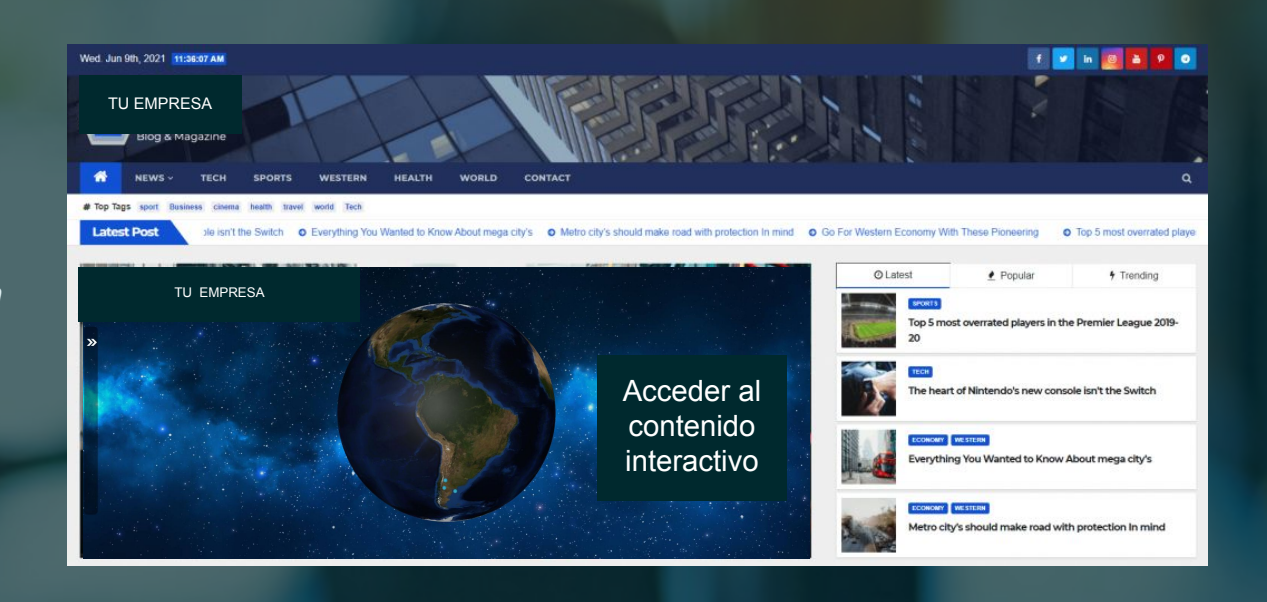

#### **Realidad Aumentada**

*Información disponible para los visitantes del proyecto, enriquecida con datos en tiempo real de realidad aumentada*

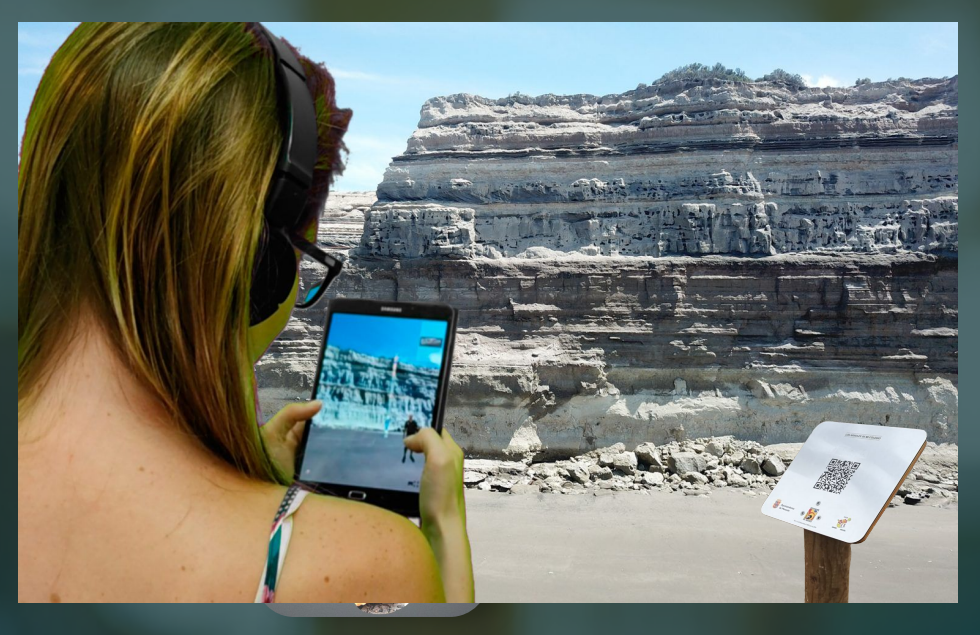

### $\overline{\mathcal{S}}$  Seguridad

*Recorridos virtuales diseñados para sesiones de inducción sobre seguridad en los proyectos.*

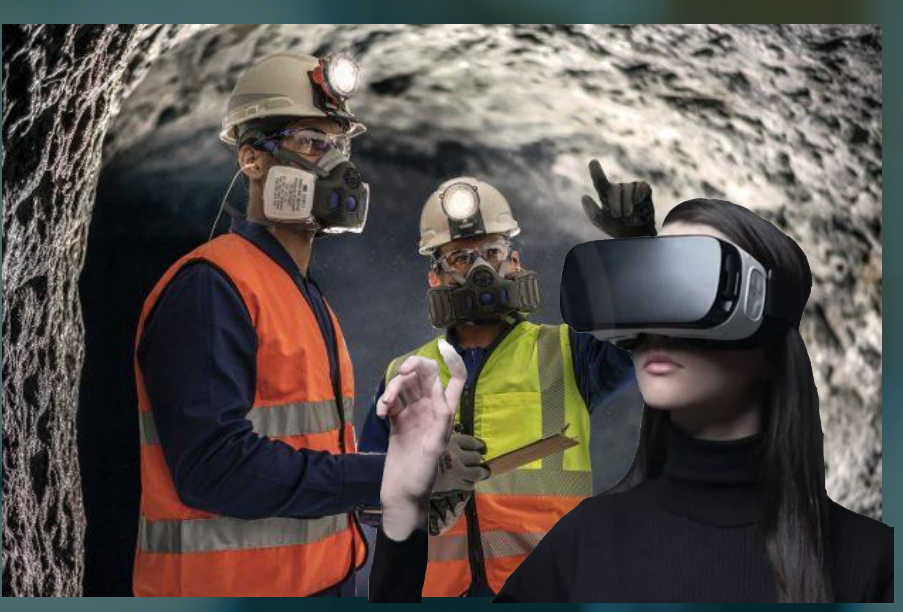

## **FLUJO DE TRABAJO EN COLABORACIÓN**

1

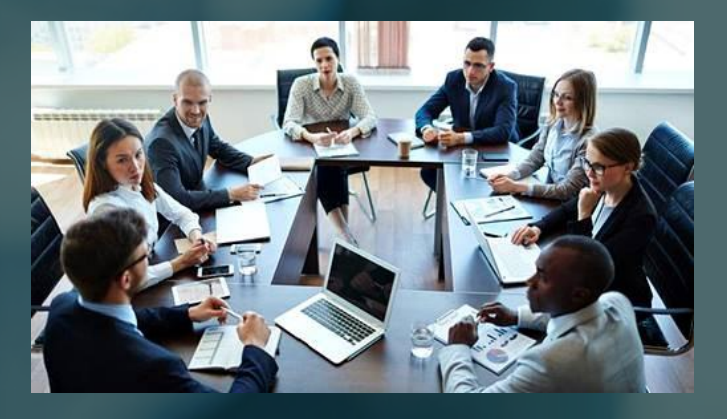

#### **1-Punto de partida 2-Adquisición de datos de campo 3-Diseño del entorno virtual**

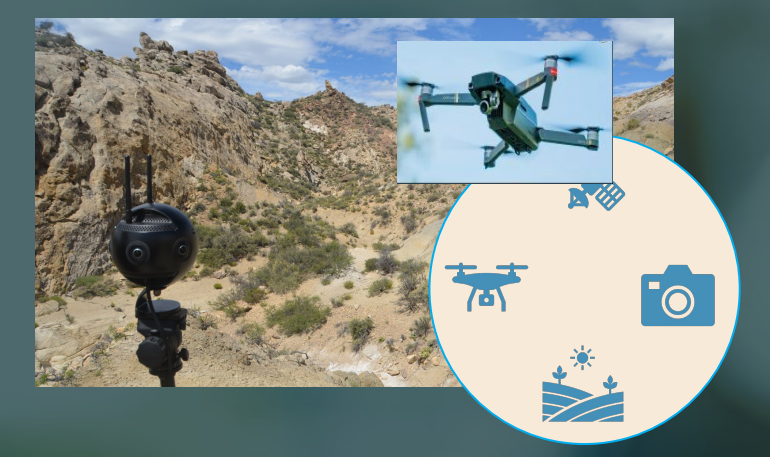

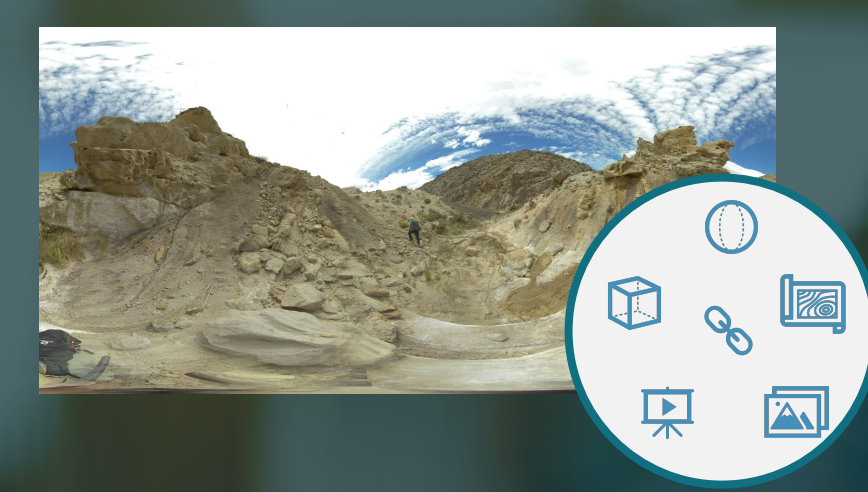

**6-Acceso y uso** 

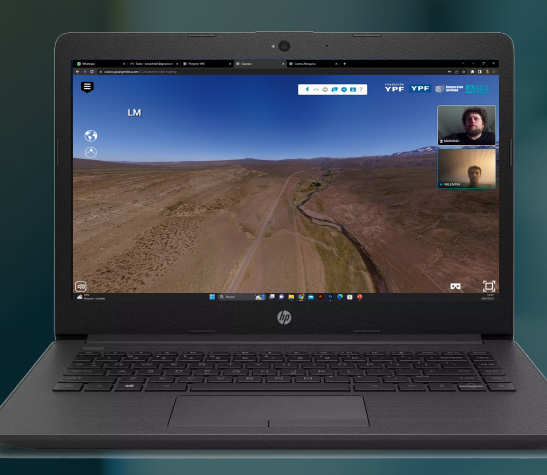

### **4-Incorporación de información adicional**

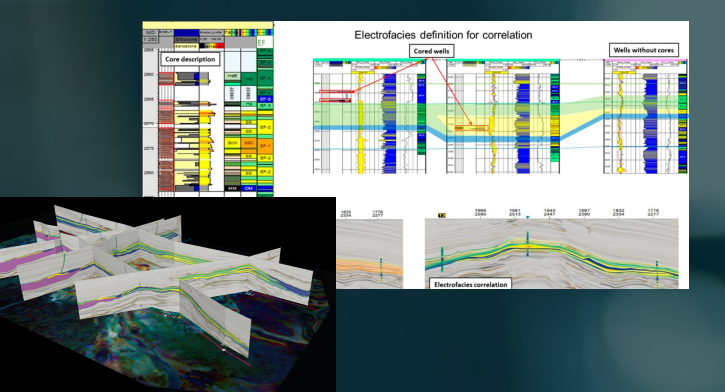

**5-Puesta en marcha y evaluación**

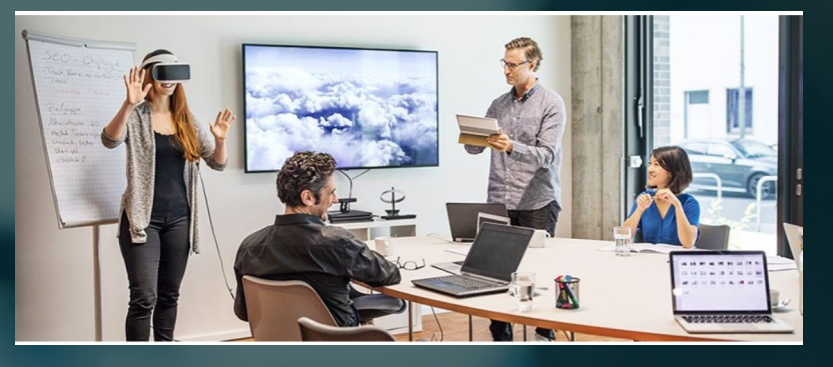

### **OUR SERVICES**

#### **Creación del entorno virtual:**

*En colaboración con profesionales de la empresa, realizamos un estudio en áreas seleccionadas (fotos 360, imágenes de drones, modelos digitales en 3D). Luego, toda la información relevante (explicaciones, mapas, análisis, etc.) puede ser incorporada*

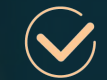

#### **Señalamiento VR**

*Para los recorridos de realidad aumentada, se diseña y coloca señalización en el proyecto para acceder a la información. Estos son típicamente pequeños carteles con un código QR.*

### **Mantenimiento de la Plataforma y Hosting**

*Este servicio incluye mantener el recurso en la web en servidores seguros. Este servicio no es aplicable si las empresas utilizan sus propios servidores.*

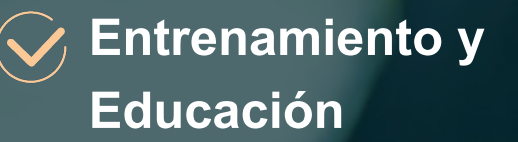

*Aunque los entornos son muy intuitivos y fáciles de usar, se recomienda una breve capacitación para optimizar el recurso en sus diversos aspectos.*

#### **Actualizaciones**

*Cada entorno virtual o proyecto puede ser actualizado tantas veces como sea necesario (nuevos resultados, press releases, nuevos descubrimientos, etc.*

## **VNE Project**

Virtual Natural Environments

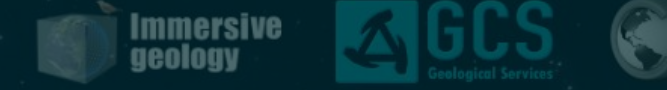

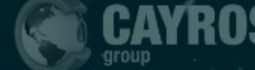

# **Contacto**

 $\bigotimes$ 

*Mariano Arcuri*

*[marcuri@gcsargentina.com](mailto:czavala@gcsargentina.com)*

*www.immersive.gcsargentina.com*